**วิธีการตรวจสอบเอกสารเบิกจ่ายและการบันทึกบัญชี**

**แต่ละรหัสรายการแผนงบประมาณ ( Budget Item code )**

**1. เข้า เมนูค้นหาเอกสารและรายการบัญชีโดยรหัสงบประมาณ ดังรูปที่ 1**

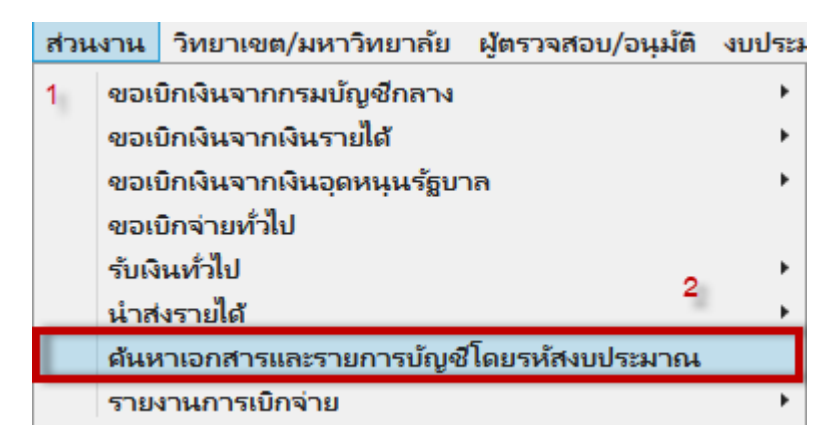

**รูปที่ 1**

**2. กด Ctrl+Q เพื่อค้นหา จะแสดงหน้าจอ ดังรูปที่ 2**

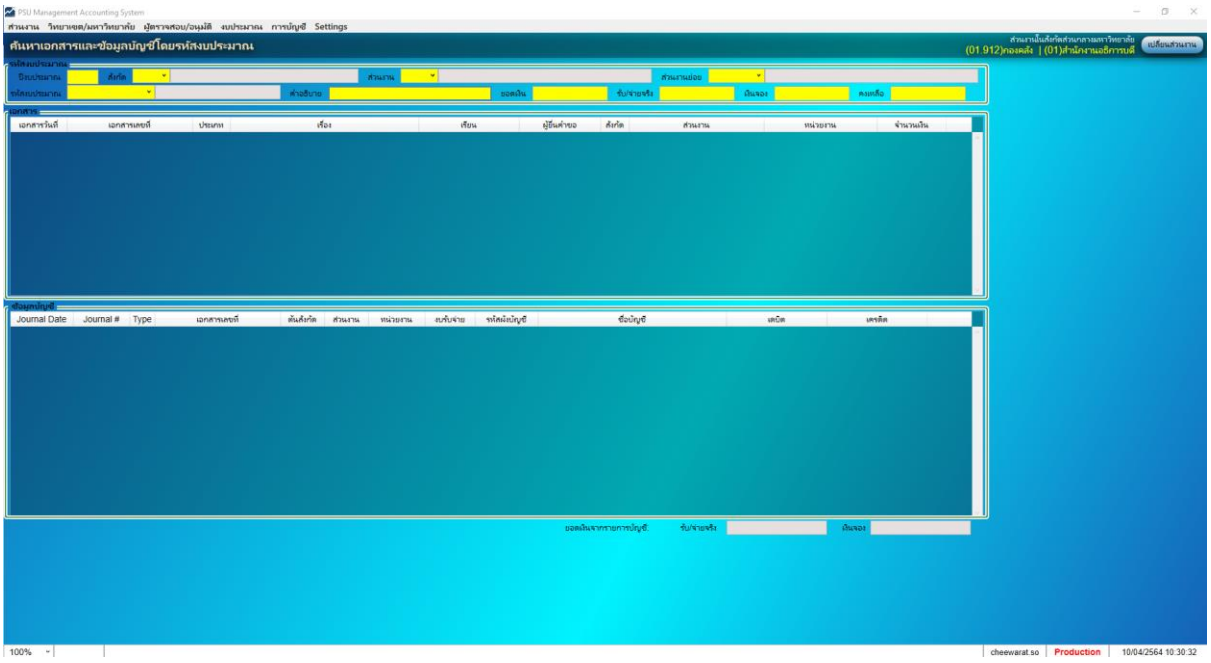

**รูปที่ 2**

**3. ระบุ 1. ปีงบประมาณ 2. สังกัด 3. ส่วนงาน 4. ส่วนงานย่อย 5. รหัสงบประมาณ ที่ต้องการค้นหา ดัง รูปที่ 3**

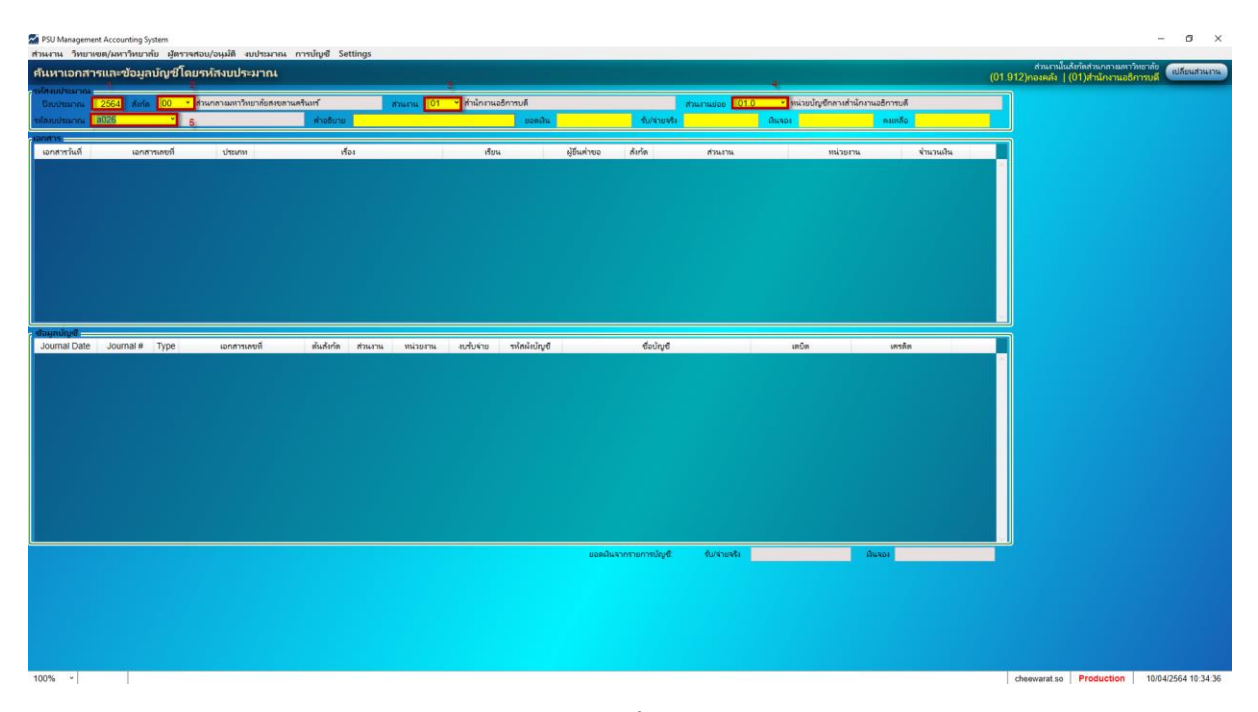

**รูปที่ 3**

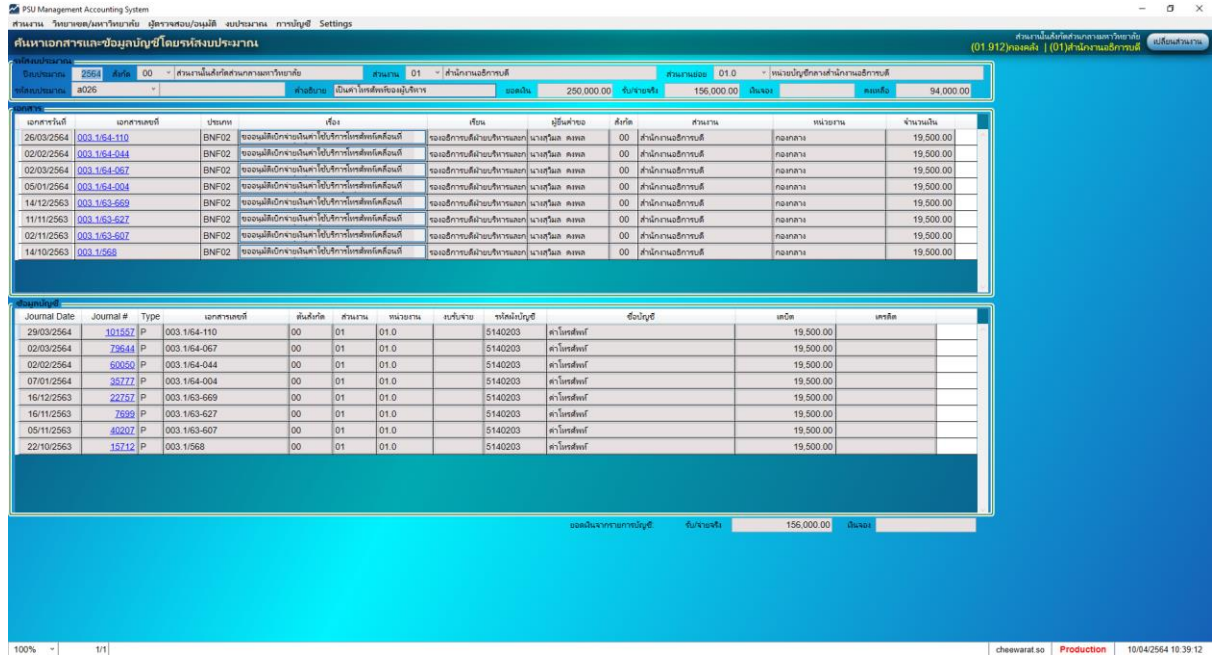

## **4. กด Ctrl+F เพื่อค้นหา จะแสดงข้อมูล ดังรูปที่ 4**

#### **4.1 ข้อมูลเอกสารเบิกจ่าย ที่มีการเบิกจ่าย ในระบบ MAS ดังรูปที่ 5**

| $-$ Ionana $=$       |                         |        |                                                           |                                             |              |                 |                      |            |           |  |
|----------------------|-------------------------|--------|-----------------------------------------------------------|---------------------------------------------|--------------|-----------------|----------------------|------------|-----------|--|
| เอกสารวันที่         | ้เอกสารเลยที่           | ประเภท | istos.                                                    | เรียน                                       | ผู้ขึ้นค่าขอ | <b>Bann</b>     | ส่วนงาน              | интин      | จำนวนเงิน |  |
|                      | 26/03/2564 003.1/64-110 |        | BNF02 ขออนุมัติเบิกจ่ายเงินค่าใช้บริการโทรศัพท์เคลื่อนที่ | รองอธิการบดีฝ่ายบริหารและก นางสวิมล คงพล    |              |                 | 00 สำนักงานอธิการบดี | l nəsnansı | 19,500.00 |  |
|                      | 02/02/2564 003.1/64-044 | BNF02  | ขออนมัติเบิกจ่ายเงินค่าใช้บริการโทรศัพท์เคลื่อนที่        | โรองอธิการบดีฝ่ายบริหารและก นางสวิมล คงพล   |              |                 | 00 สำนักงานจธิการบดี | คองกลาง    | 19,500.00 |  |
|                      | 02/03/2564 003.1/64-067 |        | BNF02 ขออนมัติเบิกจ่ายเงินค่าใช้บริการโทรศัพท์เคลื่อนที่  | รองอธิการบดีฝ่ายบริหารและก นางสวิมล คงพล    |              |                 | 00 สำนักงานอธิการบดี | โคองคลาง   | 19,500.00 |  |
|                      | 05/01/2564 003.1/64-004 |        | BNF02 ขออนุมัติเบิกจ่ายเงินค่าใช้บริการโทรศัพท์เคลื่อนที่ | รองอธิการบดีฝ่ายบริหารและก นางสวิมล คงพล    |              | 00 <sub>0</sub> | สำนักงานอธิการบดี    | Inpannan   | 19,500.00 |  |
|                      | 14/12/2563 003.1/63-669 |        | BNF02 ขออนุมัติเบิกจ่ายเงินค่าใช้บริการโทรศัพท์เคลื่อนที่ | รองอธิการบดีฝ่ายบริหารและก  นางสวิมล : คงพล |              | 00 <sup>1</sup> | สำนักงานอธิการบดี    | ไทองกลาง   | 19,500.00 |  |
|                      | 11/11/2563 003.1/63-627 |        | BNF02 ขออนุมัติเบิกจ่ายเงินค่าใช้บริการโทรศัพท์เคลื่อนที  | รองอธิการบดีฝ่ายบริหารและก นางสวิมล คงพล    |              |                 | 00 สำนักงานอธิการบดี | ไก่องกลาง  | 19,500.00 |  |
|                      | 02/11/2563 003.1/63-607 |        | BNF02 ขออนุมัติเบิกจายเงินค่าใช้บริการโทรศัพท์เคลื่อนที่  | รองอธิการบดีผ้ายบริหารและก นางสวิมล คงพล    |              | 00 <sub>1</sub> | สำนักงานอธิการบดี    | l nosnans  | 19,500.00 |  |
| 14/10/2563 003.1/568 |                         |        | BNF02 ขออนุมัติเบิกจ่ายเงินค่าใช้บริการโทรศัพท์เคลื่อนที่ | รองอธิการบดีฝ่ายบริหารและก นางสวิมล คงพล    |              |                 | 00 สำนักงานอธิการบดี | I กองกลาง  | 19,500.00 |  |

**รูปที่ 5**

#### **4.2 ข้อมูลการบันทึกบัญชีดังรูปที่ 6**

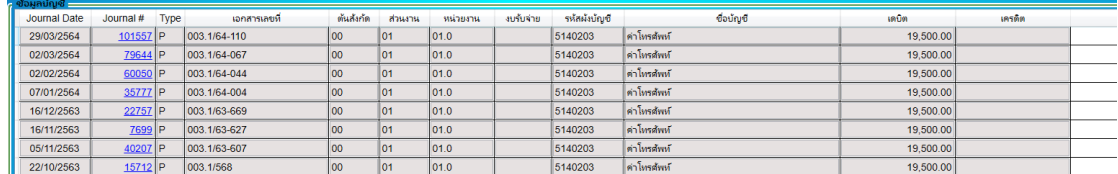

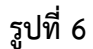

#### **5. วีธีดูรายละเอียดของเอกสารเบิกจ่ายแต่ละฉบับ**

**5.1 ข้อมูลเอกสารเบิกจ่าย** 

#### **5.1.1 ให้ กด Ctrl + คลิกที่ เลขที่เอกสาร พร้อมกัน ดังรูปที่ 7**

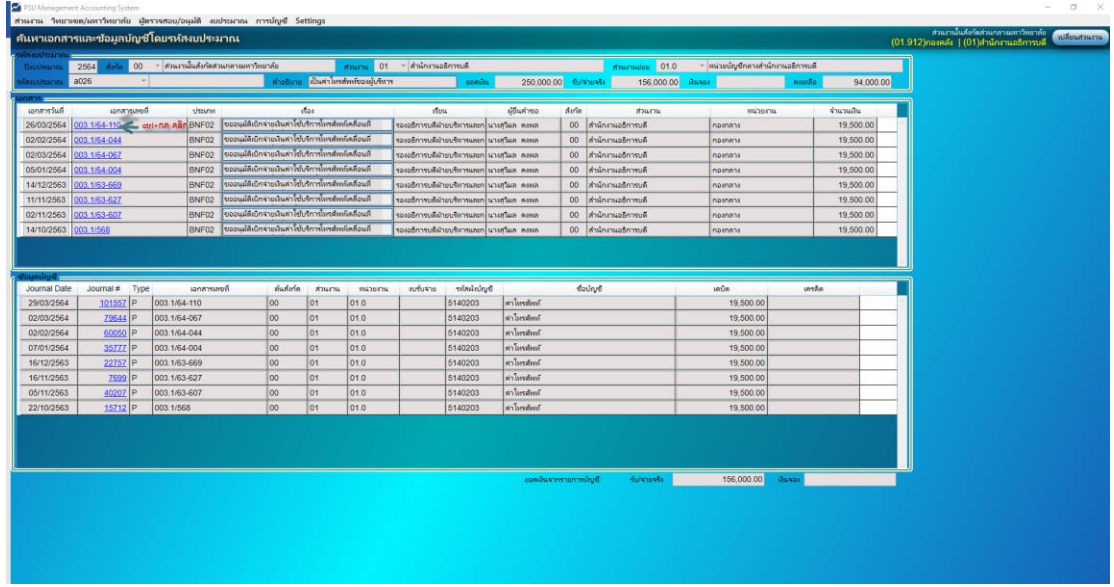

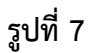

#### **5.1.2 จะแสดงหน้าจอเอกสารเบิกจ่าย ดังรูปที่ 8**

| เบิกจ่ายบคลากร                                     |                                      |                                                                                                    |                      |                                    |                                                         |                                   |                                                                                   |                              |                       |                  | $(01.912)$ กองคลัง   (01)สำนักงานอธิการบดี | ส่วนกลับกับส่วนกลายเหว้าหมายัน |           |
|----------------------------------------------------|--------------------------------------|----------------------------------------------------------------------------------------------------|----------------------|------------------------------------|---------------------------------------------------------|-----------------------------------|-----------------------------------------------------------------------------------|------------------------------|-----------------------|------------------|--------------------------------------------|--------------------------------|-----------|
| Document's Workflow History and Future             | Payments to Individuals Comment      |                                                                                                    |                      |                                    |                                                         |                                   |                                                                                   |                              |                       |                  |                                            |                                |           |
|                                                    | ะเอกสารเบิกจำบนคลากระ                |                                                                                                    |                      |                                    |                                                         |                                   |                                                                                   |                              |                       |                  |                                            |                                |           |
| 0.1 ปันทึกข้อมล                                    | Warp 003.1/64-110                    |                                                                                                    |                      |                                    | ประเภทผลกศาร BNF02 วันที่เอกสาร 26/03/2564 00 เอกสารรวม |                                   |                                                                                   | unsida 2 - Quencle           |                       |                  | Baulann 2564 St Auffutball                 |                                |           |
| 29/03/64 11:13 rungpharkay.1                       | <b>500 mmmmm</b>                     | - ส่วนรายในสังกัดส่วนกลายเหาวิทยาลัย                                                                                                    |                      | strums 01                          | * สำนักถนอธิการบลิ                                      |                                   | иканты 01.911 - пазлата                                                           |                              |                       |                  |                                            |                                |           |
| ○ 2 ทั้วหน้าส่วนงานย่อย ตรวจสอบช้อมล               |                                      | จายโดย • มหาวิทยาลัย วิทยาสงค ส่วนงาน หน่วยกระย่อย                                                                                                    |                      |                                    |                                                         |                                   | ร่านให้แก่ * ตามรายละเอียดการจ่ายเสินข้างล่าง ยัญชีส่วนงาน หมายและ แดดลตามรายชื่อ |                              |                       |                  |                                            |                                |           |
| 30/03/64 15:02 jirapond.k                          | ราบกะเจียดสมประมาณ                   |                                                                                                    |                      |                                    |                                                         |                                   |                                                                                   |                              |                       |                  |                                            |                                |           |
| 3 ผู้มีอ่านาจของส่วนราน รับรองข้อมูล               | $min$ $3026$                         | จำนวนเหมอนมัติ                                                                                                    |                      | 250.000.00 จำนวนเป็นใช้แล้ว        |                                                         | 156.000.00 чтолийнчээ             |                                                                                   |                              | <b>KTU ZILINAMARA</b> |                  | 94,000.00                                  |                                |           |
| 30/03/64 17:14 apinan.s                            | ท่าอธิบาย เป็นตำโทรศัพท์ของผู้บริหาร |                                                                                                    |                      |                                    |                                                         |                                   |                                                                                   |                              |                       |                  |                                            |                                |           |
| ○ 4 รองคุณบดี/มีอำนวยการกอง รับรอง/อนมัติเปิกจ่าย  |                                      | เพื่อง ขออนมัติเบิกจายผินตาใช้บริการโทรติทห์เคลื่อนที่ (เหมาจ่าย) ประจำเดือน พฤษภาคม 2564                                                                             |                      |                                    |                                                         |                                   | เรียน รองอธิการบดีผ่ายบริหารและการเงิน                                            |                              |                       |                  |                                            |                                |           |
| 30/03/64 17:15 apinan.s                            |                                      | สะอาณ ตามหนังสือที่ มอ. 003.1.3/005 ลงวันที่ 1 ตลาดม 2563 มหาวิทยาลัยสงอลาแครินเทโด้ อนมัติต่าไทรศัพท์เคลือน (แนวจาย) ประจำเดือน พฤษภาคม 2564 จายดินต์ทายชื่อต่อไปนี้ |                      |                                    |                                                         |                                   |                                                                                   |                              |                       |                  |                                            |                                |           |
| 0 5 รอเอธิการบดี/คณบดี รับรอย่อนมัติเปิกจ่าย       |                                      |                                                                                                    |                      |                                    |                                                         |                                   |                                                                                   |                              |                       |                  |                                            |                                |           |
| 30/03/64 17:15 apinan.s                            | มันขอ นายป้อก คอยก                   |                                                                                                    |                      | ต่าแหน่งนับสนอ เมื่อำนวยการกองกลาง |                                                         |                                   | Tary 2817                                                                         |                              |                       | <b>STATISTIC</b> | 19 500.00                                  |                                |           |
| © 6 тастациями ун                                  | รามหะเฉียด                           |                                                                                                    |                      |                                    |                                                         |                                   |                                                                                   | ชื่อมกการคะนักเซื            |                       |                  |                                            |                                |           |
|                                                    | Xignnaulu Benefit Code 031 - mandust |                                                                                                    |                      |                                    | % mūsin su sistu                                        | ประเทศไม่ดีที่กวรณ์น              |                                                                                   |                              |                       |                  | dound                                      | unum                           | ussin     |
|                                                    |                                      |                                                                                                    |                      |                                    |                                                         |                                   |                                                                                   | Journal# Type minums windry6 |                       |                  |                                            |                                |           |
|                                                    | รหัสบคลากร<br>$\ast$                 | Gounanns                                                                                                    | clickstung           | BankArrount                        | <b>SHOULD</b>                                           | mêde av dine.                     | <b>Woodward</b>                                                                   | 101557 P                     | 01.0                  | 5140203          | $ $ an landwal                             | 19,500.00                      |           |
|                                                    |                                      |                                                                                                    | ห้เสียกาษี           |                                    |                                                         |                                   |                                                                                   | 101557 P                     | 01.0                  | 2120104          | v ตำใช้จำหลังจำหรือ-บคคลภายนะ              |                                |           |
|                                                    | 0002012                              | University REA                                                                                                    |                      | 5652131794                         | 1,500.00                                                |                                   | 1,500.00                                                                          |                              |                       |                  |                                            |                                |           |
|                                                    | $\overline{2}$<br>3909800876177      | นายพิชิต เรืออเลาวัฒนา                                                                                                    | **********6177       | 5652119289                         | 1,000.00                                                |                                   | 1,000.00                                                                          |                              |                       |                  |                                            |                                |           |
|                                                    | 0002020<br>$\mathcal{B}$             | พงศ์ลงพ สธีรวณิ                                                                                                    |                      | 5652136100                         | 1,000.00                                                |                                   | 1,000.00                                                                          |                              |                       |                  |                                            |                                |           |
|                                                    | 3909800880131<br>$\mathcal{A}$       | UNIVERSITY OF                                                                                                    | **********0131       | 11018054                           | 1,000.00                                                |                                   | 1,000.00                                                                          |                              |                       |                  |                                            |                                |           |
|                                                    | 5<br>0006370                         | บญประสิทธิ์ กกคย์ประชา                                                                                                    |                      | 5652209652                         | 1 000 00                                                |                                   | 1,000.00                                                                          |                              |                       |                  |                                            |                                |           |
|                                                    | 0003322<br>6                         | <b>FRANC PHILIPS</b>                                                                                                    | ******************** | 5652331514                         | 1,000.00                                                |                                   | 1,000.00                                                                          |                              |                       |                  |                                            |                                |           |
|                                                    | $\overline{7}$<br>3949900047580      | เมษายศตาม โครินนา                                                                                                    | ********7580         | 5652023959                         | 1,000.00                                                |                                   | 1,000.00                                                                          |                              |                       |                  |                                            |                                |           |
|                                                    | 0012690<br>$\mathcal{R}$             | <b>Flünduğu neuer</b>                                                                                                    | <b>MERGERS</b>       | 5652361967                         | 1,000.00                                                |                                   | 1,000.00                                                                          |                              |                       |                  |                                            |                                |           |
|                                                    | 9 0014639                            | unna sadas lea                                                                                                    | ************7811     | 5654084244                         | 1,000.00                                                |                                   | 1,000.00                                                                          |                              |                       |                  |                                            |                                |           |
|                                                    |                                      |                                                                                                    |                      |                                    |                                                         |                                   |                                                                                   |                              |                       |                  |                                            |                                |           |
|                                                    | จำนวนรายการเบิกทั้ง 29               |                                                                                                    | Import Excel         |                                    |                                                         | รามจำนวนถึง                       | 19.500.00                                                                         |                              |                       |                  |                                            |                                |           |
| 07 โอนเป็นไม่ไม่มีสิทธิ์รับเงิน<br>archampter B.D. |                                      |                                                                                                    |                      |                                    |                                                         | รวมทัก ภาษี ณ ที่จ่าย.<br>จำมหนธิ | 19,500.00                                                                         |                              |                       |                  |                                            |                                | 19,500.00 |

**รูปที่ 8**

### **5.2 ข้อมูลการบันทึกบัญชี**

# **5.2.1 ให้ กด Ctrl + คลิกที่ เลขที่ Journal พร้อมกัน ดังรูปที่ 9**

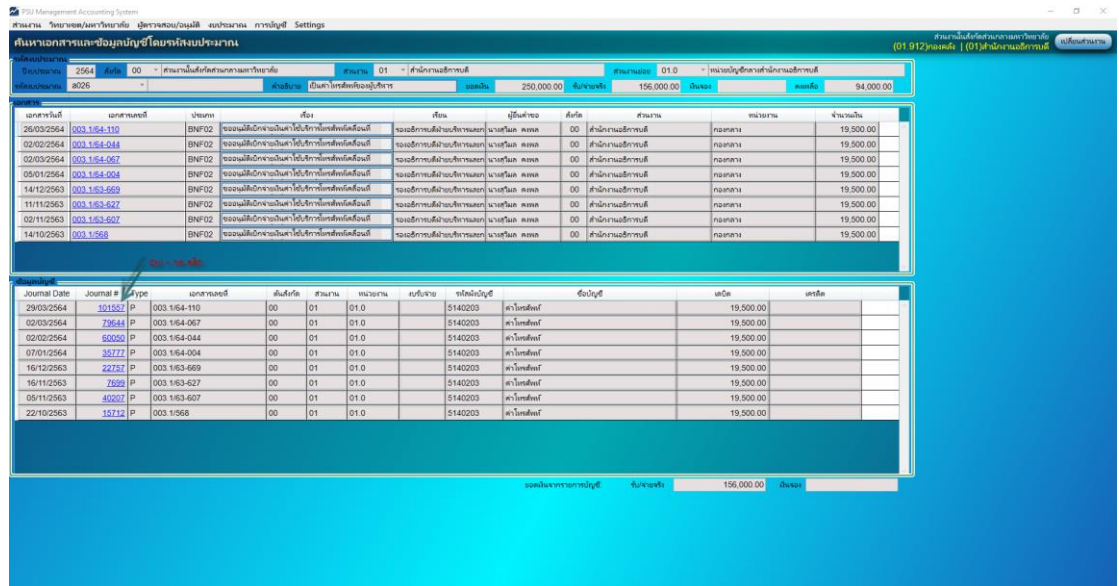

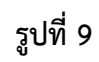

# **5.2.2 จะแสดงหน้าจอ Journal Voucher ดังรูปที่ 10**

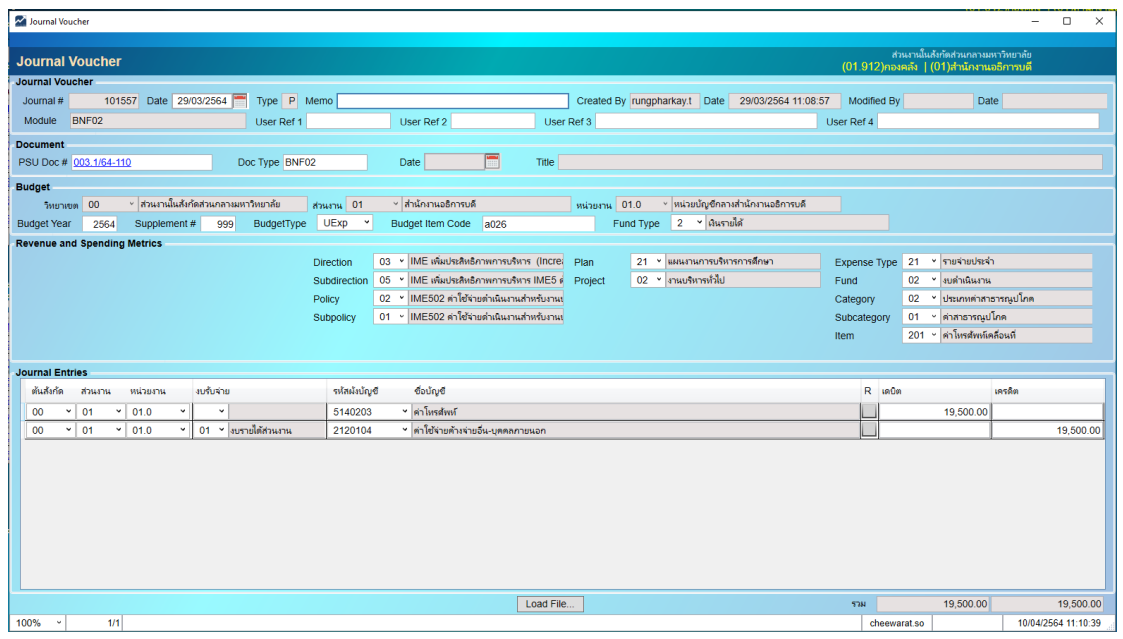

**รูปที่ 10**